# **Course Outline**

Tel: +44 (0) 118 979 4000

Email: training@ptr.co.uk

Fax: +44 (0) 118 979 4000

Web: www.ptr.co.uk

### Microsoft Office Access 2013 Level 1

#### **Course Description:**

In this course, you will learn how to use Access 2013 to manage your data, including creating a new database, constructing tables, designing forms and reports, and creating queries to join, filter, and sort data. This course is designed for delegates who wish to establish a foundational understanding of Microsoft Office Access 2013.

This course will prepare you for the Microsoft Office Specialist (MOS) Certification exam.

### **Pre-requisites:**

Delegates should be familiar with using personal computers, and should have experience using a keyboard and mouse. Delegates should be comfortable in the Windows 8 environment, and be able to use Windows 8 to manage information on their computers. Specific tasks the delegates should be able to perform include: launching and closing applications, navigating basic file structures, and managing files and folders.

### **Course Content:**

- Getting Started with Access
- Orientation to Microsoft Access
- Create a Simple Access Database
- Get Help in Microsoft Access
- Working with Table Data
- Modify Table Data
- Sort and Filter Records
- Create Lookups
- Querying a Database
- Join Data from Different Tables in a Query
- Sort and Filter Data in a Query
- Perform Calculations in a Query

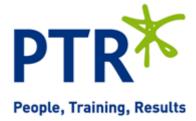

# **Course Outline**

Tel: +44 (0) 118 979 4000

Email: training@ptr.co.uk

•

•

Fax: +44 (0) 118 979 4000

•

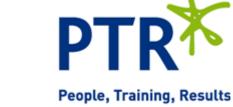

Web: www.ptr.co.uk

- Creating Advanced Queries
- Create Parameter Queries
- Create Action Queries
- Create Unmatched and Duplicate Queries
- Summarize Data
- Generating Reports
- Create a Report
- Add Controls to a Report
- Enhance the Appearance of a Report

The Access Options Dialog Box

- Prepare a Report for Print
- Customizing the Access Environment

**Course Duration:** 

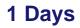